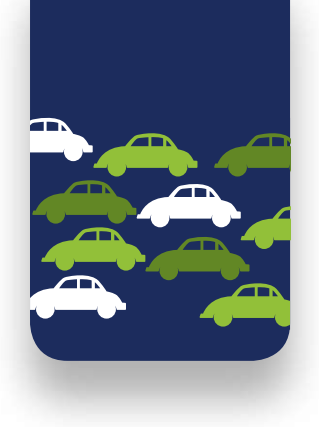

## **Bollards for commercial,** industrial and urban restricted access areas J275

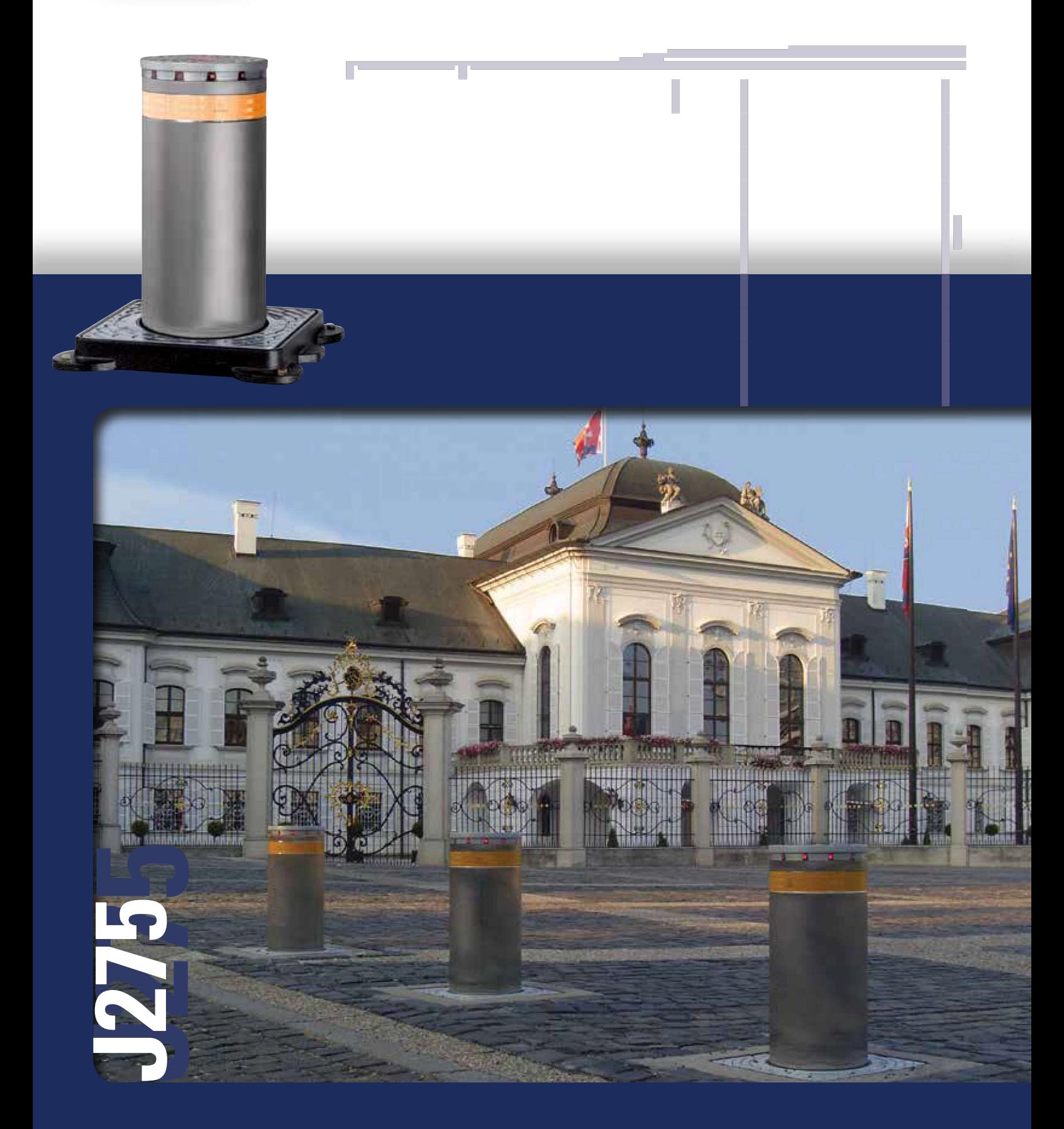

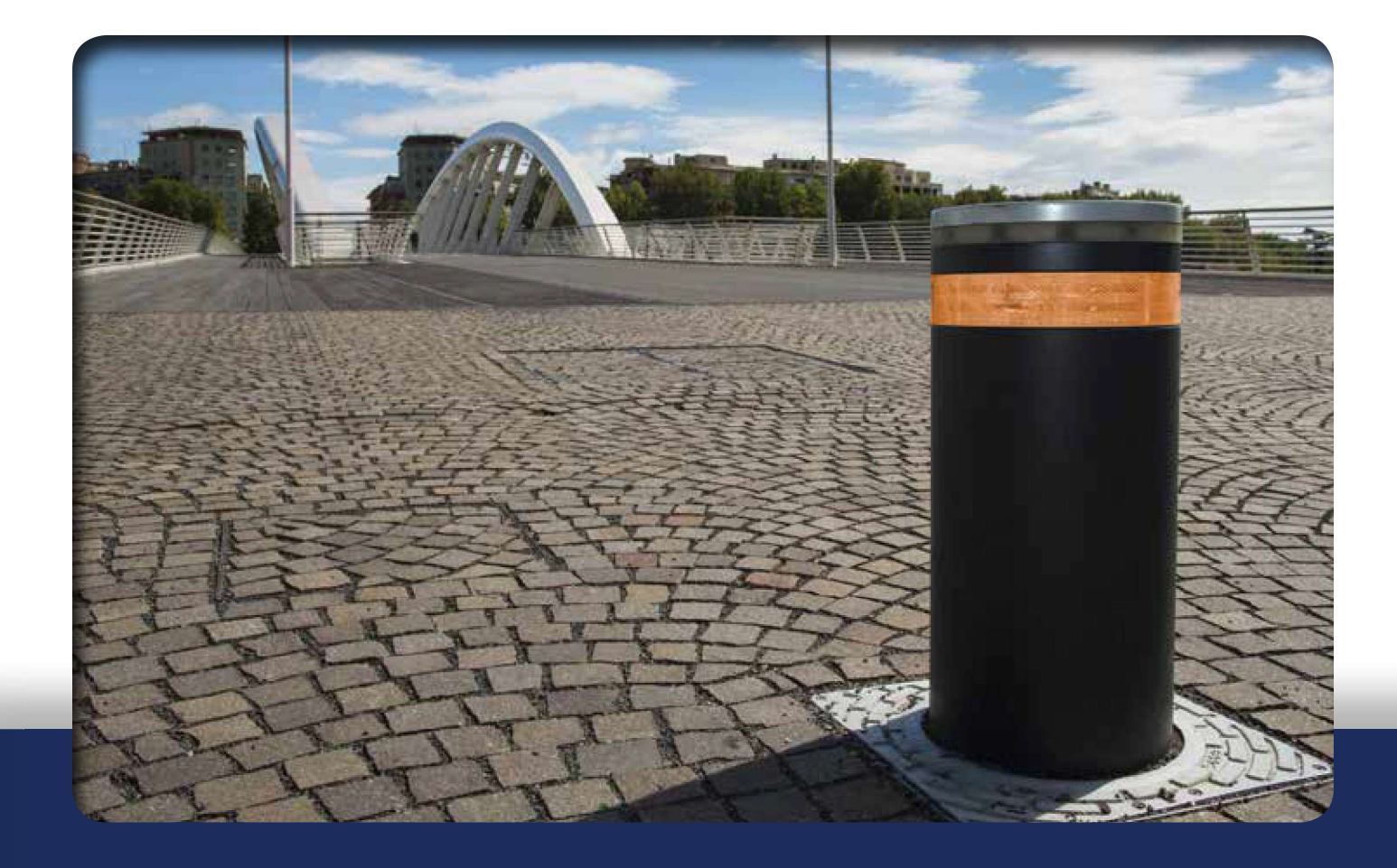

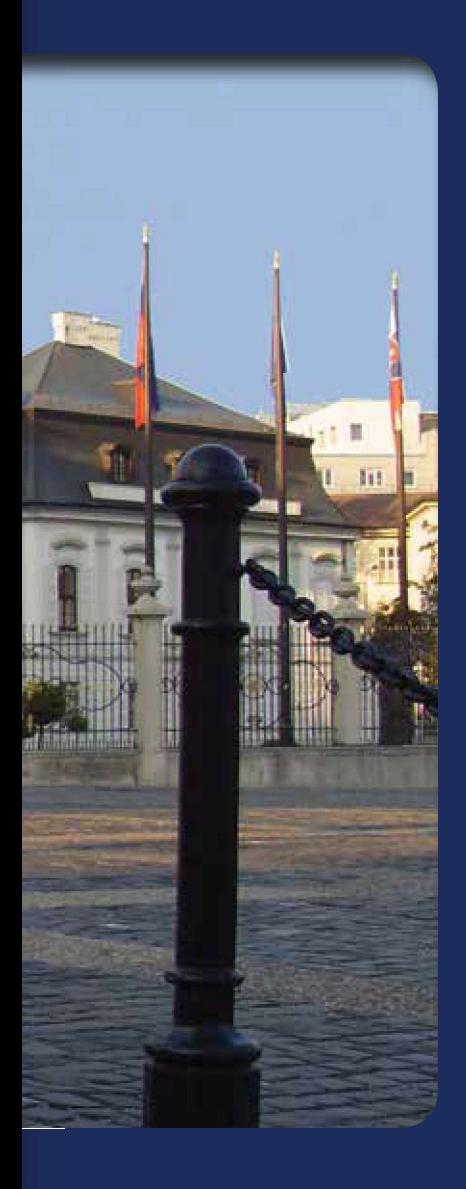

#### 1. J275 HA V2 AUTOMATIC RETRACTABLE TRAFFIC BOLLARD

The Automatic retractable traffic bollard J275 HA V2 is recommended for all areas when many daily transits are expected, i.e. commercial, industrial and urban restricted access areas.

### 2. J275 SA SEMI-AUTOMATIC RETRACTABLE TRAFFIC BOLLARD

The Semi-Automatic retractable traffic bollard J275 SA is particularly suitable for town centres and areas difficult to wire. In fact, thanks to a gas actuator, raising and lowering is fully mechanical and does not require any electrical connection.

#### 3. J275 F FIXED TRAFFIC BOLLARD

The Fixed traffic bollard FAAC J275 does not require invasive installation work, nor electrical wiring. It is therefore ideal for permanent installations to define pedestrian areas, or for mixed installations which also feature other retractable bollards.

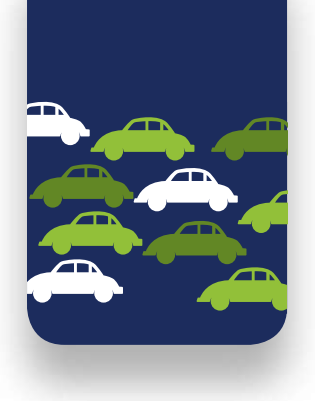

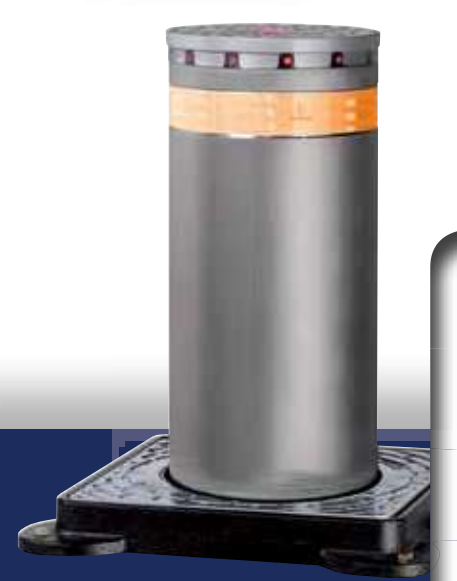

N HR GLI

# **J275 HA V2 AUTOMATIC** retractable traffic bollard

- 1. Guaranteed for high frequency use
- 2. "Full optional" product; supplied equipped with the main accessories
- 3. Simplified maintenance (possible with just one person)
- 4. Integrated hydraulic unit
- 5. Perfect interchangeability with first generation bollards
- 6. "Gentle stop" function to guarantee a soft impact while arriving on the low limit

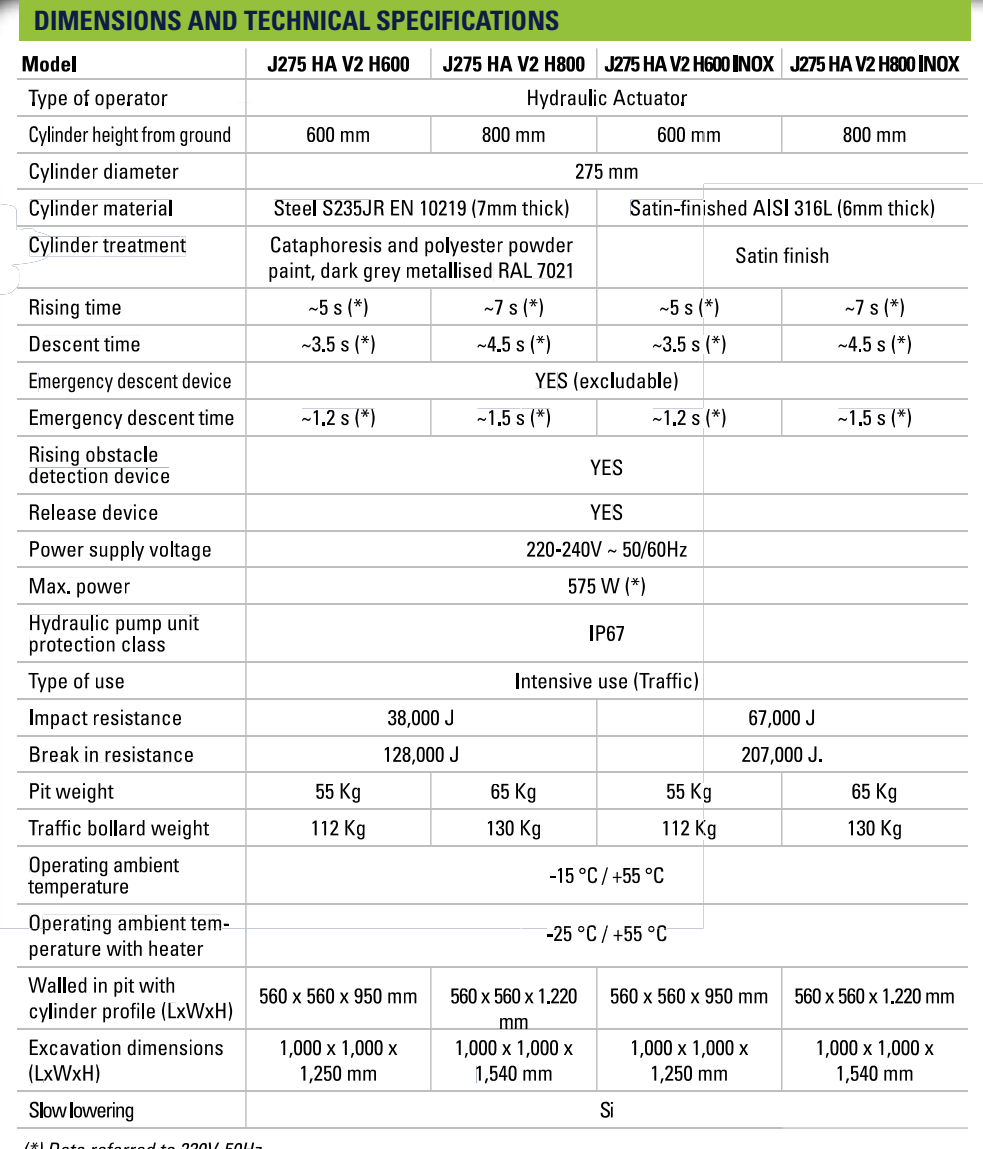

Data referred to 230V-50H.

#### **ELECTRONIC EQUIPMENT**

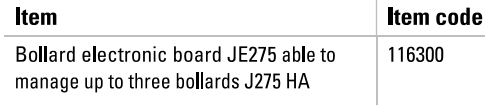

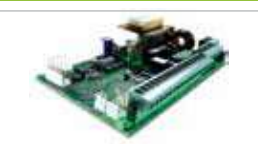

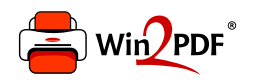

This document was created with the Win2PDF "print to PDF" printer available at http://www.win2pdf.com

This version of Win2PDF 10 is for evaluation and non-commercial use only.

This page will not be added after purchasing Win2PDF.

http://www.win2pdf.com/purchase/